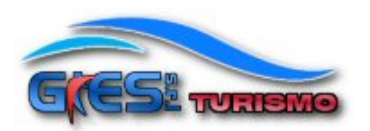

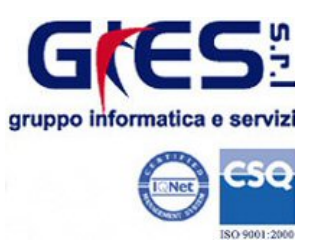

Oggetto: Progetto per l'integrazione nella procedura web di rilevazione del movimento turistico di un nuovo formato file, al fine di estendere e migliorare la qualità della rilevazione

#### Premessa

Il progetto ha lo scopo di definire formati e criteri per la trasmissione automatizzata dei dati riguardanti i flussi turistici, da parte di software gestionali utilizzati dagli operatori del settore turistico-ricettivo:

- Codificati coerentemente con le direttive di cui al D.M. 7 gennaio 2013 "Disposizioni concernenti la comunicazione alle autorità di pubblica sicurezza dell'arrivo di persone alloggiate in strutture ricettive"
- Conformi alle disposizioni di cui al Regolamento CE n. 692/2011 e del progetto del Programma Statistico Nazionale "Rilevazione tipologia e caratteristiche dei clienti negli esercizi ricettivi" (codice EMR00028)

## Struttura base del file

Il file per la trasmissione telematica della movimentazione turistica deve essere conforme alle specifiche dell'Extensible Markup Language (XML) 1.0 (raccomandazione W3C 10 febbraio 1998) e deve essere codificato secondo la codifica UTF-8.

La radice del file è costituita dall'elemento <movimenti>, all'interno del quale sono contenuti i singoli elementi <movimento>, ciascuno dei quali rappresenta un giorno di attività della struttura, esportati in ordine di data crescente. L'elemento radice <movimenti> contiene i due campi obbligatori <codice> e <prodotto> che devono essere rispettivamente valorizzati con il codice identificativo della struttura ricettiva che trasmette il file, assegnato dall'ente preposto alla raccolta dei dati della movimentazione turistica, e con la descrizione del software gestionale utilizzato per la produzione del file.

```
Esempio:
```

```
<movimenti> 
     <codice>A00927P</codice> 
     <prodotto>XXXXXXXXXX</prodotto> 
</movimenti>
```
All'interno di tale elemento vanno inseriti uno o più elementi <movimento>, ciascuno dei quali contenente il campo <data> da valorizzare obbligatoriamente con la data corrispondente al giorno di attività che rappresenta. Inoltre ogni elemento <movimento> deve obbligatoriamente contenere un singolo elemento <struttura>, la cui struttura è fissa e i cui elementi devono essere sempre valorizzati.

Esempio:

```
<movimenti> 
     <codice>A00927P</codice> 
     <prodotto>XXXXXXXXXX</prodotto> 
      <movimento> 
           <data>20000101</data> 
            <struttura>…</struttura> 
      </movimento> 
      <movimento> 
           <data>20000102</data>
```
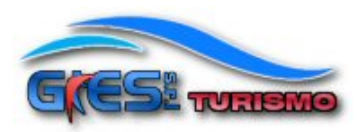

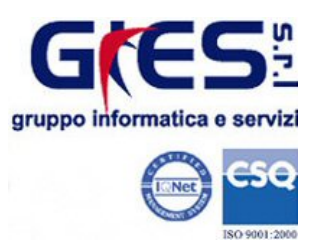

```
 <struttura>…</struttura> 
       </movimento> 
</movimenti>
```
Il formato data accettato per la valorizzazione del campo <data> deve sempre contenere l'anno espresso con 4 cifre e il mese e il giorno con 2 cifre, con sequenza "aaaammgg".

## Struttura completa del file

Un file deve contenere uno o più elementi <movimento iascuno dei quali rappresenta un giorno di attività della struttura, pertanto i dati in esso contenuti si intendono riferiti esclusivamente a tale giorno. Ogni elemento <movimento>, oltre il campo <data> e l'elemento <struttura>, può contenere uno o più elementi <arrivi>, <partenze>, <prenotazioni>, <rettifiche>.

```
Esempio: 
<movimento>
```

```
<data>20000101</data> 
      <struttura>…</struttura> 
     <arrivi>…</arrivi> 
     <partenze>…</partenze> 
     <prenotazioni>…</prenotazioni> 
     <rettifiche>…</rettifiche> 
</movimento>
```
Di seguito i dettagli strutturali di ogni elemento. In generale, tutti i campi indicati devono essere presenti e devono essere correttamente valorizzati.

Quando non diversamente specificato, i formati numerici devono essere scritti senza separatore delle migliaia e con il punto (.) come separatore di eventuali decimali; i formati data devono sempre contenere l'anno espresso con 4 cifre e il mese e il giorno con 2 cifre, senza separatori e sempre con sequenza "aaaammgg".

## **Struttura**

Questo elemento è composto da 4 campi che contengono lo stato di attività della struttura nel giorno in esame e che devono tutti essere sempre presenti e valorizzati:

- apertura = "SI" se quel giorno la struttura è aperta, "NO" se è chiusa

- camereoccupate = numero totale di camere effettivamente occupate nel giorno di riferimento

- cameredisponibili = numero totale di unità ricettive potenzialmente disponibili alla vendita

- lettidisponibili = numero totale di persone potenzialmente ospitabili

La compilazione di tutti questi campi è obbligatoria e in caso di chiusura (apertura="NO") i restanti campi devono essere valorizzati con zero.

```
Esempio:
```

```
<movimento> 
     <data>20000101</data> 
     <struttura> 
           <apertura>SI</apertura> 
           <camereoccupate>0</camereoccupate> 
           <cameredisponibili>16</cameredisponibili> 
           <lettidisponibili>34</lettidisponibili>
```
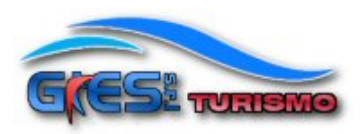

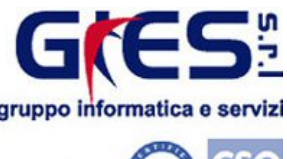

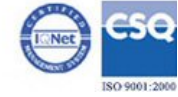

```
</struttura> 
</movimento> 
<movimento> 
     <data>20000102</data> 
     \langlestruttura\rangle<apertura>NO</apertura> 
           <camereoccupate>0</camereoccupate> 
           <cameredisponibili>0</cameredisponibili> 
           <lettidisponibili>0</lettidisponibili> 
     </struttura> 
</movimento>
```
L'esempio sopra riportato rappresenta la trasmissione di una struttura ricettiva priva di ospiti che è aperta il 01/01/2000 e chiusa il 02/01/2000, con una potenzialità ricettiva di 16 camere e 34 letti.

## Arrivi

Questo elemento è composto da uno o più elementi <arrivo>, ciascuno dei quali rappresenta l'arrivo (check-in) di un ospite avvenuto nel giorno in esame. Ogni elemento <arrivo> è composto dalle informazioni relative all'ospite:

- idswh = codice identificativo del check-in dell'ospite, obbligatorio, max. 20 caratteri
- $-$  tipoalloggiato = codice tipo di alloggiato, *obbligatorio*
- idcapo = codice identificativo del capogruppo, obbligatorio se tipo alloggiato è 19 o 20
- cognome = max. 50 caratteri
- nome = max. 30 caratteri
- sesso = "M" se maschio, "F" se femmina, obbligatorio
- cittadinanza = codice dello stato di cittadinanza dell'ospite, obbligatorio
- statoresidenza = codice dello stato di residenza dell'ospite, obbligatorio
- luogoresidenza = località estera o codice del comune italiano di residenza dell'ospite, obbligatorio
- datanascita = data di nascita dell'ospite in formato "aaaammgg", obbligatorio
- statonascita = codice dello stato di nascita dell'ospite
- comunenascita = codice del comune italiano di nascita dell'ospite
- tipoturismo = descrizione tipo di turismo, obbligatorio
- mezzotrasporto = descrizione mezzo di trasporto, obbligatorio
- canaleprenotazione = descrizione del canale di prenotazione
- titolostudio = descrizione del titolo di studio
- professione = descrizione della professione
- esenzioneimposta = codice dell'eventuale esenzione dal pagamento dell'imposta di soggiorno

Gli arrivi si intendono riferiti sempre e solo alla data del movimento in cui sono contenuti. Nei casi in cui si renda necessaria una trasmissione di modifica di dati precedentemente trasmessi, sarà necessario inviare nuovamente il movimento del giorno di arrivo degli ospiti da modificare.

Il campo <idswh> (codice identificativo della registrazione del check-in) deve poter permettere l'individuazione univoca di ogni record proveniente da una stessa struttura ricettiva. Tale codice dovrebbe essere assegnato alla registrazione del check-in e deve rimanere invariato a prescindere da qualsiasi tipo di variazione che essa possa subire. Nei casi in cui la codifica si ripeta al variare dell'esercizio di attività della struttura, occorrerà inserire nel campo una opportuna distinzione per mantenerne l'univocità assoluta. Nel caso di ospiti componenti di un gruppo o famiglia, deve essere

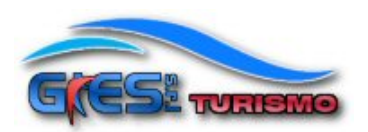

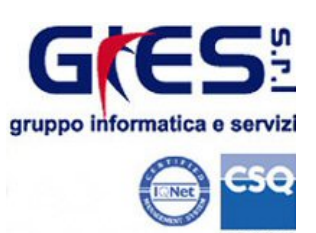

specificato anche l'identificativo del capo di riferimento  $\triangleleft$ idcapo $\triangleright$ . Il contenuto di tale campo deve coincidere con quello del campo <idswh> del capo gruppo/famiglia, che si intende già trasmesso prima del componente in esame.

Per quanto riguarda la codifica dei campi <tipoalloggiato>, <cittadinanza>, <statoresidenza>, <luogoresidenza> (quando comune italiano), <statonascita> e <comunenascita>, si rimanda alle tabelle "Comuni", "Nazioni" e "Tipi Alloggiato" pubblicate dalla Polizia di Stato per la trasmissione telematica del file alloggiati alle Questure di competenza.

Tutti i campi indicati come "obbligatorio" devono essere presenti e valorizzati correttamente, con l'unica eccezione del campo <luogoresidenza>, che deve essere obbligatoriamente valorizzato solo nel caso in cui il campo <statoresidenza> sia valorizzato con 100000100 (Italia), mentre per gli stranieri può essere valorizzato con il codice NUTS per gli europei o con una stringa alfanumerica (max. 30 caratteri) contenente la località di provenienza dell'ospite. Il campo <comunenascita> deve invece contenere il codice del comune italiano di nascita solo nel caso in cui lo stato di nascita sia valorizzato con 100000100 (Italia), diversamente va lasciato vuoto. Qualora le regole di obbligatorietà dei campi non siano rispettate, l'ospite sarà scartato.

La codifica del campo <esenzioneimposta> va richiesta per ciascun comune interessato.

# Esempio:

```
<movimento> 
     <data>20000102</data> 
     <struttura> 
           <apertura>SI</apertura> 
           <camereoccupate>9</camereoccupate> 
           <cameredisponibili>16</cameredisponibili> 
           <lettidisponibili>34</lettidisponibili> 
     </struttura> 
     <arrivi> 
            <arrivo> 
                 <idswh>3475121</idswh><tipoalloggiato>18</tipoalloggiato> 
                 <idcapo></idcapo> 
                 <sesso>M</sesso> 
                 <cittadinanza>100000100</cittadinanza> 
                 <statoresidenza>100000100</statoresidenza> 
                 <luogoresidenza>403015146</luogoresidenza> 
                 <datanascita>19720611</datanascita> 
                 <statonascita>100000100</statonascita> 
                 <comunenascita>403015146</comunenascita> 
                 <tipoturismo>ENOGASTRONOMICO</tipoturismo> 
                 <mezzotrasporto>AUTO</mezzotrasporto> 
                 <canaleprenotazione>DIRETTA WEB</canaleprenotazione> 
                 <titolostudio></titolostudio> 
                 <professione></professione> 
                 <esenzioneimposta></esenzioneimposta> 
            </arrivo> 
            <arrivo> 
                 <idswh>3475122</idswh><tipoalloggiato>20</tipoalloggiato> 
                 <idcapo>3475121</idcapo> 
                 <sesso>F</sesso> 
                 <cittadinanza>100000100</cittadinanza>
```
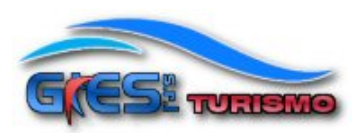

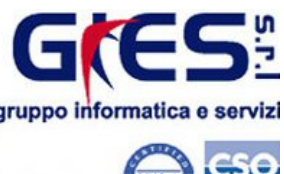

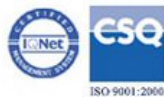

```
<statoresidenza>100000215</statoresidenza> 
           <luogoresidenza>FR511</luogoresidenza> 
           <datanascita>19750922</datanascita> 
           <statonascita>100000100</statonascita> 
           <comunenascita>403098031</comunenascita> 
           <tipoturismo>ENOGASTRONOMICO</tipoturismo> 
           <mezzotrasporto>AEREO</mezzotrasporto> 
           <canaleprenotazione></canaleprenotazione> 
           <titolostudio></titolostudio> 
           <professione></professione> 
           <esenzioneimposta></esenzioneimposta> 
      </arrivo> 
</arrivi>
```
</movimento>

L'esempio sopra riportato rappresenta l'arrivo il 02/01/2000 di un gruppo di due ospiti in una struttura ricettiva con 9 camere occupate su un totale di 16 camere e 34 letti.

## Partenze

Questo elemento è composto da uno o più elementi <partenza>, ciascuno dei quali rappresenta la partenza di un ospite avvenuta nel giorno in esame. Ogni elemento <partenza > è composto dalle informazioni:

- idswh = codice identificativo del check-in dell'ospite, obbligatorio, max. 20 caratteri
- tipoalloggiato = codice tipo di alloggiato, obbligatorio
- arrivo = data di arrivo dell'ospite in formato "aaaammgg", obbligatorio

Le partenze si intendono riferite sempre e solo alla data del movimento in cui sono contenute. Nei casi in cui si renda necessaria la variazione di una data di partenza precedentemente trasmessa, sarà necessario trasmettere il movimento del giorno corrispondente alla data di partenza modificata. Esempio:

# <movimento>

```
<data>20000104</data> 
<struttura> 
     <apertura>SI</apertura> 
     <camereoccupate>7</camereoccupate> 
     <cameredisponibili>16</cameredisponibili> 
     <lettidisponibili>34</lettidisponibili> 
</struttura> 
<partenze> 
      <partenza> 
           <idswh>3475121</idswh> <tipoalloggiato>18</tipoalloggiato> 
            <arrivo>20000102</arrivo> 
      </partenza> 
      <partenza> 
           <idswh>3475122</idswh> <tipoalloggiato>20</tipoalloggiato> 
            <arrivo>20000102</arrivo> 
      </partenza>
```
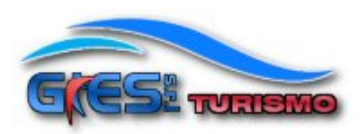

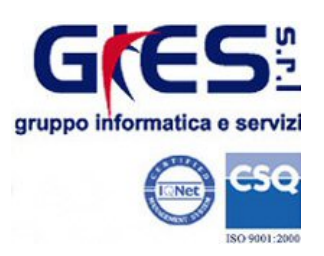

</partenze> </movimento>

L'esempio sopra riportato rappresenta la partenza il 04/01/2000 dello stesso gruppo di due ospiti dell'esempio "Arrivi", in una struttura ricettiva con 7 camere occupate e una potenzialità ricettiva di 16 camere e 34 letti.

# Prenotazioni

Questo elemento è composto da uno o più elementi <prenotazione>, ciascuno dei quali rappresenta la prenotazione di una o più camere pervenuta nel giorno in esame. Ogni elemento <prenotazione> è composto dalle informazioni:

- idswh = codice identificativo della prenotazione, obbligatorio, max. 20 caratteri
- arrivo = data di presunto arrivo degli ospiti in formato "aaaammgg", obbligatorio
- partenza = data di presunta partenza degli ospiti in formato "aaaammgg", obbligatorio
- ospiti = numero complessivo di ospiti attesi, obbligatorio
- camere = numero totale di camere prenotate, obbligatorio
- prezzo = prezzo in euro per persona e per giorno
- canaleprenotazione = descrizione canale di prenotazione
- statoprovenienza = codice dello stato di residenza dell'ospite
- comuneprovenienza = località estera o codice del comune italiano di residenza dell'ospite

Le prenotazioni si intendono pervenute alla data del movimento in cui sono contenuti. Nei casi in cui si renda necessaria una trasmissione di modifica di dati precedentemente trasmessi, sarà necessario inviare nuovamente la prenotazione da modificare, non necessariamente nell'originario giorno di movimento.

Il campo <idswh> (codice identificativo della prenotazione) deve poter permettere l'individuazione univoca di ogni record proveniente da una stessa struttura ricettiva. Tale codice dovrebbe essere assegnato alla registrazione della prenotazione e deve rimanere invariato a prescindere da qualsiasi tipo di variazione che essa possa subire. Nei casi in cui la codifica si ripeta al variare dell'esercizio di attività della struttura, occorrerà inserire nel campo una opportuna distinzione per mantenerne l'univocità assoluta.

Tutti i campi indicati come "obbligatorio" devono essere presenti e valorizzati correttamente, il campo <comuneprovenienza>, deve essere valorizzato con un comune italiano nel caso in cui il campo <statoprovenienza> sia valorizzato con 100000100 (Italia), mentre per gli stranieri può essere valorizzato con il codice NUTS per gli europei o con una stringa alfanumerica (max. 30 caratteri) contenente la località di provenienza dell'ospite. Per la codifica dei campi <statoprovenienza> e <comuneprovenienza> (quando comune italiano), si rimanda alle tabelle "Comuni" e "Nazioni" pubblicate dalla Polizia di Stato per la trasmissione telematica del file alloggiati alle Questure di competenza.

Esempio:

<movimento>

```
<data>20000102</data> 
<struttura> 
     <apertura>SI</apertura> 
     <camereoccupate>9</camereoccupate> 
     <cameredisponibili>16</cameredisponibili> 
     <lettidisponibili>34</lettidisponibili>
```
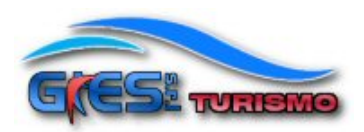

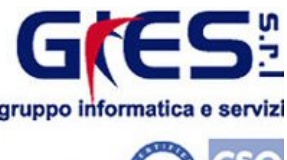

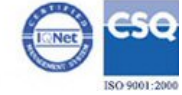

```
</struttura> 
      <sub>prenotazioni</sub></sub>
             <prenotazione> 
                   <idswh>A5121</idswh> 
                   <arrivo>20000505</arrivo> 
                   <partenza>20000512</partenza> 
                   <ospiti>4</ospiti> 
                   <camere>2</camere> 
                   <prezzo>63.00</prezzo> 
                   <canaleprenotazione></canaleprenotazione> 
                  <statoprovenienza>100000100</statoprovenienza> 
                  <comuneprovenienza>403015146</comuneprovenienza> 
             </prenotazione> 
      </prenotazioni> 
</movimento>
```
L'esempio sopra riportato rappresenta la prenotazione di 2 camere per 4 clienti dal 05/05/2000 al 12/05/2000, pervenuta il 02/01/2000.

## Rettifiche

Questo elemento opzionale è composto da uno o più elementi <eliminazione> e/o <cancellazione>  $e/o <sub>conferma</sub>$ 

Un elemento <eliminazione> rappresenta un comando di eliminazione dall'archivio di un record di tipo "ospite" o "prenotazione" precedentemente trasmesso. Ogni elemento <eliminazione> è composto dalle informazioni:

- idswh = codice identificativo del record, obbligatorio, max. 20 caratteri

- tipoalloggiato = codice tipo di alloggiato se ospite o "99" se prenotazione, obbligatorio

- arrivo = data di arrivo dell'ospite o della prenotazione in formato "aaaammgg", obbligatorio

Un elemento <cancellazione> rappresenta la trasmissione della cancellazione di una prenotazione precedentemente trasmessa. A differenza dell'elemento precedente, questo non elimina il dato dall'archivio, ma ne registra lo stato di cancellazione inteso dal punto di vista amministrativo. Ogni elemento <cancellazione> è composto dalle informazioni:

- idswh = codice identificativo della prenotazione, obbligatorio, max. 20 caratteri

- arrivo = data di presunto arrivo degli ospiti in formato "aaaammgg", obbligatorio

Un elemento <conferma> rappresenta la trasmissione della conferma di una prenotazione precedentemente trasmessa. Ogni elemento <conferma> è composto dalle informazioni:

- idswh = codice identificativo della prenotazione, obbligatorio, max. 20 caratteri

- arrivo = data di effettivo arrivo degli ospiti in formato "aaaammgg", obbligatorio

```
Esempio: 
<movimento> 
     <data>20000104</data> 
     <struttura> 
           <apertura>SI</apertura> 
           <camereoccupate>8</camereoccupate>
```
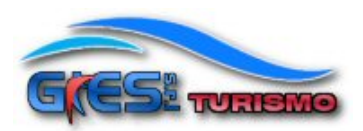

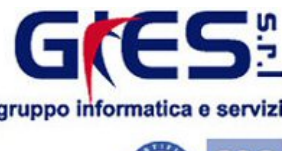

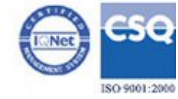

```
<cameredisponibili>16</cameredisponibili> 
           <lettidisponibili>34</lettidisponibili> 
     </struttura> 
     <rettifiche> 
            <eliminazione> 
                 \langleidswh>3475121\langle/idswh> <tipoalloggiato>18</tipoalloggiato> 
                  <arrivo>20000102</arrivo> 
            </eliminazione> 
            <eliminazione> 
                 <idswh>3475122</idswh> < tipoalloggiato>20</ tipoalloggiato> 
                   <arrivo>20000102</arrivo> 
            </eliminazione> 
             <cancellazione> 
                   <idswh>A5121</idswh> 
                  <arrivo>20000505</arrivo> 
             </cancellazione> 
     </rettifiche> 
</movimento>
```
L'esempio sopra riportato causa l'eliminazione dell'intero gruppo (2 ospiti) e la cancellazione della prenotazione, di cui agli esempi precedenti.

L'obiettivo è quello di ottenere da ciascuna struttura una comunicazione di movimento per tutti i giorni dell'anno, compresi quelli di chiusura, in modo da ottenere un puntuale riscontro dei giorni effettivi di apertura nel mese e una lineare dichiarazione di occupazione anche durante periodi senza arrivi e partenze.

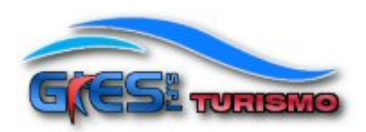

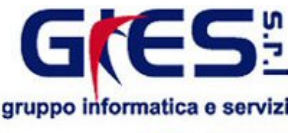

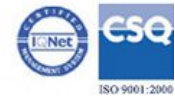

#### Esempio di struttura completa standard:

```
<?xml version="1.0" encoding="UTF-8"?> 
<movimenti> 
      <codice>A00000</codice> 
      <prodotto>XXXXX</prodotto> 
       <movimento> 
             <data>20000101</data> 
             <struttura> 
                   <apertura>SI</apertura> 
                   <camereoccupate>10</camereoccupate> 
                   <cameredisponibili>16</cameredisponibili> 
                   <lettidisponibili>34</lettidisponibili> 
             </struttura> 
             <arrivi> 
                   <arrivo>…</arrivo> 
                   <arrivo>…</arrivo> 
             </arrivi> 
             <partenze> 
                   <partenza>…</partenza> 
             </partenze> 
       </movimento> 
       <movimento> 
             <data>20000102</data> 
             <struttura> 
                   <apertura>SI</apertura> 
                   <camereoccupate>9</camereoccupate> 
                   <cameredisponibili>16</cameredisponibili> 
                   <lettidisponibili>34</lettidisponibili> 
             </struttura> 
             <arrivi> 
                   <arrivo>…</arrivo> 
             </arrivi> 
             <partenze> 
                   <partenza>…</partenza> 
                   <partenza>…</partenza> 
             </partenze> 
            <sub>prenotationi</sub></sub>
                   <prenotazione>…</prenotazione> 
             </prenotazioni> 
       </movimento> 
</movimenti>
```
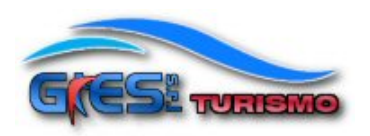

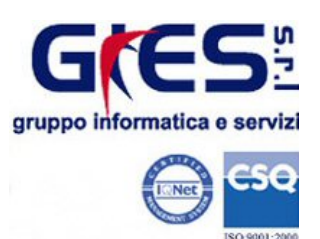

Per la compilazione dei campi Tipo di Turismo e Mezzo di Trasporto, sono riconosciute ed accettate le seguenti definizioni:

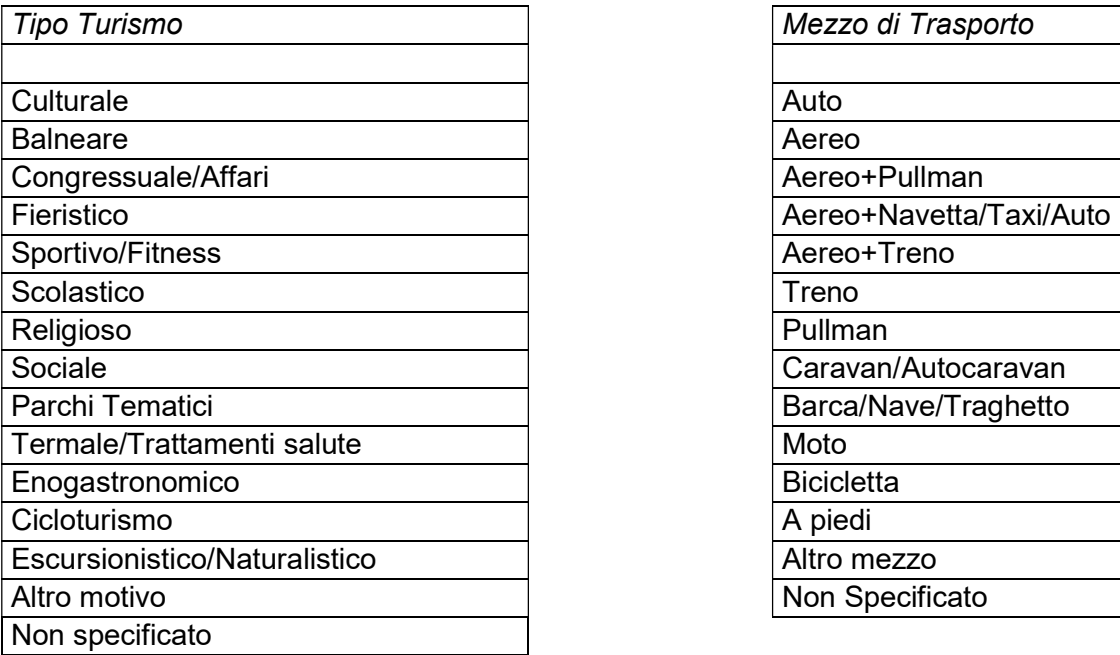

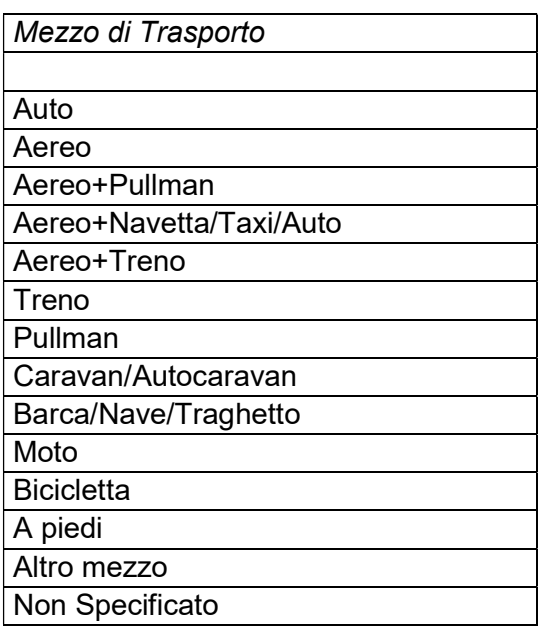

Per la compilazione dei campi Canale Prenotazione e Titolo di Studio, sono riconosciute ed accettate le seguenti definizioni:

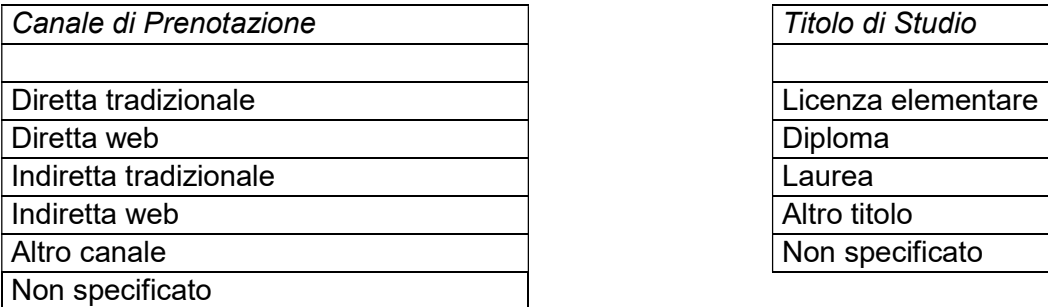

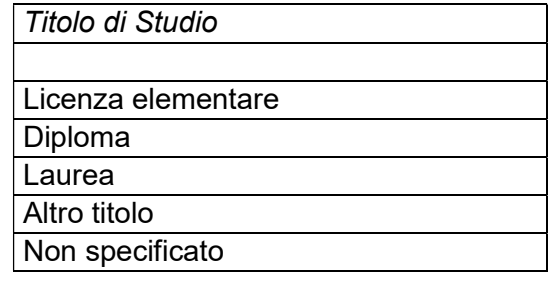

Tabelle di codifica ospiti e provenienze:

https://alloggiatiweb.poliziadistato.it/PortaleAlloggiati/Tabelle.aspx https://www.gies.it/Turismo/nuts-gies2020.zip

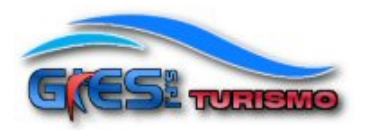

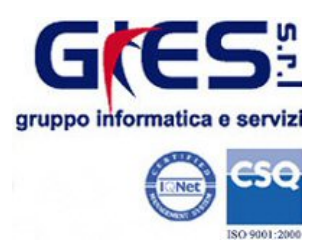

## Trasmissione tramite web-service

Il servizio è disponibile all'indirizzo: …/ws/checkinV2?wsdl

Dove i tre puntini rappresentano l'indirizzo base del sito web dell'ente al quale trasmettere i dati.

#### Autenticazione

Per accedere al servizio occorre autenticarsi tramite username e password utente.

Il metodo di autenticazione è HTTP Basic. Per inviare le credenziali di accesso viene utilizzato l'header HTTP Authorization costituito come segue:

- Username e password sono uniti nella stringa "username:password"
- Il risultato è codificato in Base64
- Il metodo di autenticazione (basic) e uno spazio sono inseriti all'inizio della stringa codificata

Ad esempio, se il cliente utilizza "MyUsername" come username e "MyPassword" come password, l'header viene codificato come segue:

Authorization: Basic TXlVc2VybmFtZTpNeVBhc3N3b3Jk

N.B. la suddetta modalità di autenticazione resta valida anche per quelle installazioni che hanno adottato SPID/CIE per l'accesso alla procedura. In questi casi può essere necessario consultare l'Ufficio Turismo di competenza per l'attivazione di nuove credenziali di trasmissione, mentre per quelle esistenti non ci saranno variazioni funzionali.

Nella pagina seguente l'esempio di una richiesta completa di HTTP header:

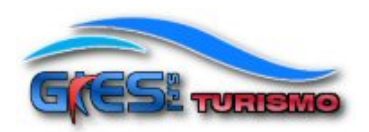

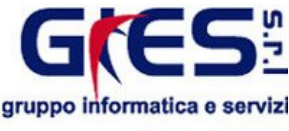

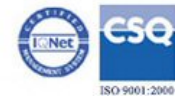

```
POST /ws/checkinV2 HTTP/1.1 
Accept: text/xml, multipart/related 
Authorization: Basic TXlVc2VybmFtZTpNeVBhc3N3b3Jk 
Content-Type: text/xml; charset=utf-8 
SOAPAction: "" 
User-Agent:JAX-WS RI 2.2.9-b130926.1035 
Host: rerprod.turitweb.it 
Connection: keep-alive 
Content-Length: 985 
<?xml version="1.0"?> 
<S:Envelope xmlns:S="http://schemas.xmlsoap.org/soap/envelope/"> 
<S:Body> 
<ns2:inviaMovimentazione 
xmlns:ns2="http://checkin.ws.service.turismo5.gies.it/"> 
       <movimentazione> 
             <codice>B01205</codice> 
              <prodotto>Xxxxxxxx</prodotto> 
              <movimento> 
                    <data>20170706</data> 
                    <struttura> 
                          <apertura>SI</apertura> 
                          <camereoccupate>9</camereoccupate> 
                          <cameredisponibili>16</cameredisponibili> 
                          <lettidisponibili>34</lettidisponibili> 
                    </struttura> 
                    <arrivi> 
                          <arrivo> 
                                 <idswh>226</idswh> 
                                 <tipoalloggiato>16</tipoalloggiato> 
                                 <idcapo></idcapo> 
                                 <sesso>M</sesso> 
                                 <cittadinanza>100000100</cittadinanza> 
                                 <statoresidenza>100000100</statoresidenza> 
                                 <luogoresidenza>403015146</luogoresidenza> 
                                 <datanascita>19720611</datanascita> 
                                 <statonascita>100000100</statonascita> 
                                 <comunenascita>403015146</comunenascita> 
                                 <tipoturismo>ENOGASTRONOMICO</tipoturismo> 
                                 <mezzotrasporto>AUTO</mezzotrasporto> 
                                 <canaleprenotazione></canaleprenotazione> 
                          </arrivo> 
                    </arrivi> 
             </movimento> 
       </movimentazione> 
</ns2:inviaMovimentazione> 
</S:Body> 
</S:Envelope>
```